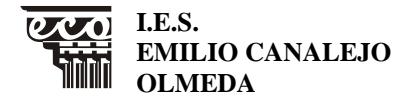

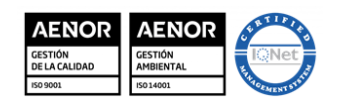

MD850203 Versión 3 Fecha: 20-9-23 Página 1 de 36

**MATERIA: Tratamiento Informático de la Información NIVEL: 1º GA CURSO: 23/24**

**PROGRAMACIÓN DIDÁCTICA**

# **Tratamiento Informático de la Información**

**NIVEL: 1º Gestión Administrativa. Grado Medio**

**Curso académico: 2023/2024**

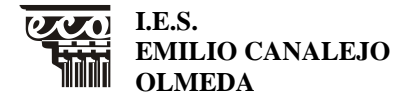

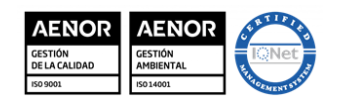

MD850203 Versión 3 Fecha: 20-9-23 Página 2 de 36

**MATERIA: Tratamiento Informático de la Información NIVEL: 1º GA CURSO: 23/24**

# **ÍNDICE**

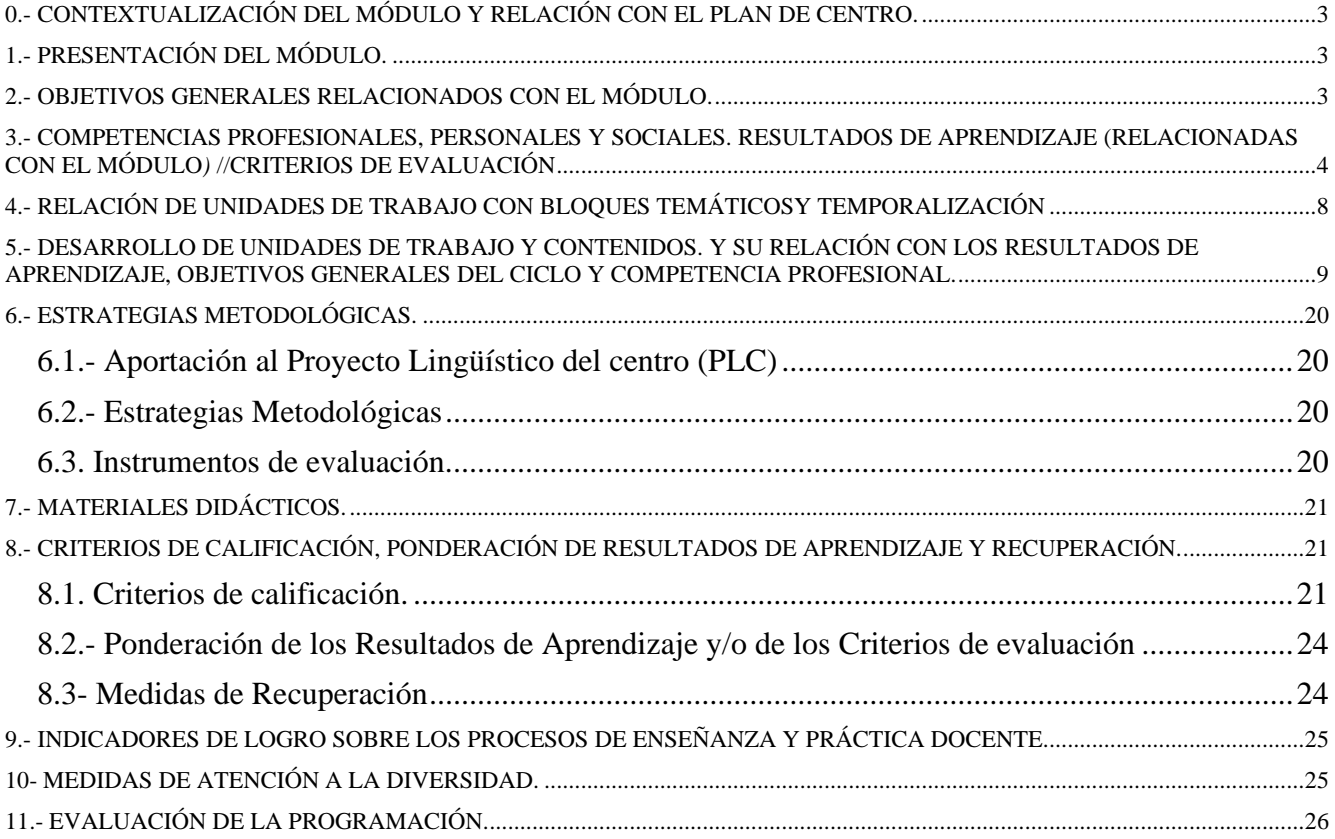

![](_page_2_Picture_0.jpeg)

![](_page_2_Picture_2.jpeg)

MD850203 Versión 3 Fecha: 20-9-23 Página 3 de 36

## <span id="page-2-0"></span>**MATERIA: Tratamiento Informático de la Información NIVEL: 1º GA CURSO: 23/24 0.- CONTEXTUALIZACIÓN DEL MÓDULO Y RELACIÓN CON EL PLAN DE CENTRO.**

![](_page_2_Picture_241.jpeg)

## <span id="page-2-1"></span>**1.- PRESENTACIÓN DEL MÓDULO.**

![](_page_2_Picture_242.jpeg)

## <span id="page-2-2"></span>**2.- OBJETIVOS GENERALES RELACIONADOS CON EL MÓDULO.**

Los objetivos generales de este módulo son:

1. b) Analizar los documentos o comunicaciones que se utilizan en la empresa, reconociendo su estructura, elementos y características para elaborarlos.

![](_page_3_Picture_0.jpeg)

![](_page_3_Picture_2.jpeg)

MD850203 Versión 3 Fecha: 20-9-23 Página 4 de 36

#### **MATERIA: Tratamiento Informático de la Información NIVEL: 1º GA CURSO: 23/24**

- 2. d) Analizar las posibilidades de las aplicaciones y equipos informáticos, relacionándolas con su empleo más eficaz en el tratamiento de la información para elaborar documentos y comunicaciones.
- 3. e) Realizar documentos y comunicaciones en el formato característico y con las condiciones de calidad correspondiente, aplicando las técnicas de tratamiento de la información en su elaboración.
- 4. o) Identificar las normas de calidad y seguridad y de prevención de riesgos laborales y ambientales, reconociendo los factores de riesgo y parámetros de calidad para aplicar los protocolos correspondientes en el desarrollo del trabajo.
- 5. p) Reconocer las principales aplicaciones informáticas de gestión para su uso asiduo en el desempeño de la actividad administrativa.
- 6. s) Reconocer e identificar posibilidades de mejora profesional, recabando información y adquiriendo conocimientos para la innovación y actualización en el ámbito de su trabajo.

#### <span id="page-3-0"></span>**3.- COMPETENCIAS PROFESIONALES, PERSONALES Y SOCIALES. RESULTADOS DE APRENDIZAJE (RELACIONADAS CON EL MÓDULO***)* **//CRITERIOS DE EVALUACIÓN**

Las competencias profesionales, personales y sociales de este título son las que se relacionan a continuación:

- a) Tramitar documentos o comunicaciones internas o externas en los circuitos de información de la empresa. (C. Prof.)
- b) Elaborar documentos y comunicaciones a partir de órdenes recibidas o información obtenida. (C. Prof.)
- c) Clasificar, registrar y archivar comunicaciones y documentos según las técnicas apropiadas y los parámetros establecidos en la empresa. (C. Prof.)
- k) Cumplir con los objetivos de la producción, actuando conforme a los principios de responsabilidad y manteniendo unas relaciones profesionales adecuadas con los miembros del equipo de trabajo. (C. Pers. y C. Soc.)
- m) Mantener el espíritu de innovación, de mejora de los procesos de producción y de actualización de conocimientos en el ámbito de su trabajo. (C. Pers.)
- q) Adaptarse a diferentes puestos de trabajo y nuevas situaciones laborales, originados por cambios tecnológicos y organizativos en los procesos productivos. (C. Pers.)

#### **RESULTADOS DE APRENDIZAJE (RELACIONADAS CON EL MÓDULO***)* /**CRITERIOS DE EVALUACIÓN**

![](_page_4_Picture_0.jpeg)

![](_page_4_Picture_2.jpeg)

MD850203 Versión 3 Fecha: 20-9-23 Página 5 de 36

## **MATERIA: Tratamiento Informático de la Información NIVEL: 1º GA CURSO: 23/24**

![](_page_4_Picture_241.jpeg)

**I.E.S. EMILIO CANALEJO OLMEDA**

## PROGRAMACIÓN DIDÁCTICA FP- *CFGB*

![](_page_5_Picture_2.jpeg)

MD850203 Versión 3 Fecha: 20-9-23 Página 6 de 36

## **MATERIA: Tratamiento Informático de la Información NIVEL: 1º GA CURSO: 23/24**

![](_page_5_Picture_245.jpeg)

![](_page_6_Picture_0.jpeg)

![](_page_6_Picture_2.jpeg)

MD850203 Versión 3 Fecha: 20-9-23 Página 7 de 36

![](_page_6_Picture_109.jpeg)

![](_page_7_Picture_0.jpeg)

![](_page_7_Picture_2.jpeg)

MD850203 Versión 3 Fecha: 20-9-23 Página 8 de 36

### <span id="page-7-0"></span>**MATERIA: Tratamiento Informático de la Información NIVEL: 1º GA CURSO: 23/24 4.- RELACIÓN DE UNIDADES DE TRABAJO CON BLOQUES TEMÁTICOSY TEMPORALIZACIÓN**

![](_page_7_Picture_378.jpeg)

![](_page_8_Picture_0.jpeg)

![](_page_8_Picture_2.jpeg)

MD850203 Versión 3 Fecha: 20-9-23 Página 9 de 36

**MATERIA: Tratamiento Informático de la Información NIVEL: 1º GA CURSO: 23/24**

### <span id="page-8-0"></span>**5.- DESARROLLO DE UNIDADES DE TRABAJO Y CONTENIDOS. Y SU RELACIÓN CON LOS RESULTADOS DE APRENDIZAJE, OBJETIVOS GENERALES DEL CICLO Y COMPETENCIA PROFESIONAL.**

![](_page_8_Picture_200.jpeg)

![](_page_9_Picture_0.jpeg)

![](_page_9_Picture_2.jpeg)

MD850203 Versión 3 Fecha: 20-9-23 Página 10 de 36

## **MATERIA: Tratamiento Informático de la Información NIVEL: 1º GA CURSO: 23/24**

![](_page_9_Picture_231.jpeg)

• La asistencia y resolución de problemas en la explotación de aplicaciones.

![](_page_10_Picture_0.jpeg)

![](_page_10_Picture_2.jpeg)

MD850203 Versión 3 Fecha: 20-9-23 Página 11 de 36

## **MATERIA: Tratamiento Informático de la Información NIVEL: 1º GA CURSO: 23/24**

![](_page_10_Picture_235.jpeg)

#### Contenidos desarrollados

- Sistema operativo Windows (Aspectos generales)
	- o Funciones principales de un sistema operativo.
	- o Tipos de sistemas operativos.
	- o Usuarios y cuentas.
	- o Las ventanas.
	- o Los cuadros de diálogo.
	- o El escritorio de Windows: Iconos, organizar ventanas en el escritorio, personalizar el escritorio y la barra de tareas y sus aplicaciones.
	- o El panel de Control. (Configuración
	- o Ayuda
	- o Organizar archivos, carpetas y bibliotecas.
	- o Los accesorios de Windows.
	- o Configuración de impresoras.
	- Redes
		- o Redes locales
		- o Tipos de redes.
		- o Componentes de redes.

#### Destrezas a trabajar

- Configurar las aplicaciones según los criterios establecidos.
- Documentar las incidencias y el resultado final.
- Solucionar problemas en la instalación o integración con el sistema informático.
- Respetar las licencias software.

Las líneas de actuación en el proceso enseñanza-aprendizaje que permiten alcanzar los objetivos de la unidad versarán sobre:

- El análisis de los cambios y novedades que se producen en el mercado de aplicaciones informáticas.
- La instalación y actualización de aplicaciones.
- La asistencia y resolución de problemas en la explotación de aplicaciones.

![](_page_11_Picture_0.jpeg)

![](_page_11_Picture_2.jpeg)

MD850203 Versión 3 Fecha: 20-9-23 Página 12 de 36

## **MATERIA: Tratamiento Informático de la Información NIVEL: 1º GA CURSO: 23/24**

![](_page_11_Picture_249.jpeg)

Las líneas de actuación en el proceso enseñanza-aprendizaje que permiten alcanzar los objetivos de la unidad versarán sobre:

![](_page_12_Picture_0.jpeg)

![](_page_12_Picture_2.jpeg)

MD850203 Versión 3 Fecha: 20-9-23 Página 13 de 36

## **MATERIA: Tratamiento Informático de la Información NIVEL: 1º GA CURSO: 23/24**

- El análisis de los cambios y novedades que se producen en el mercado de aplicaciones informáticas.
- La instalación y actualización de aplicaciones.
- La asistencia y resolución de problemas en la explotación de aplicaciones.

![](_page_12_Picture_242.jpeg)

![](_page_13_Picture_0.jpeg)

![](_page_13_Picture_2.jpeg)

MD850203 Versión 3 Fecha: 20-9-23 Página 14 de 36

## **MATERIA: Tratamiento Informático de la Información NIVEL: 1º GA CURSO: 23/24**

- Integrar objetos, tablas, hojas de cálculo e hipervínculos, entre otros.
- Detectar y corregir los errores cometidos.
- Recuperar y utilizar la información almacenada.
- Utilizar las funciones y utilidades que garanticen las normas de seguridad, integridad y confidencialidad de los datos.

Las líneas de actuación en el proceso enseñanza-aprendizaje que permiten alcanzar los objetivos de la unidad versarán sobre:

- La elaboración de documentos (manuales, informes y partes de incidencia, entre otros).

![](_page_13_Picture_231.jpeg)

![](_page_14_Picture_0.jpeg)

![](_page_14_Picture_2.jpeg)

MD850203 Versión 3 Fecha: 20-9-23 Página 15 de 36

## **MATERIA: Tratamiento Informático de la Información**

![](_page_14_Picture_192.jpeg)

![](_page_14_Picture_193.jpeg)

![](_page_15_Picture_0.jpeg)

![](_page_15_Picture_2.jpeg)

MD850203 Versión 3 Fecha: 20-9-23 Página 16 de 36

## **MATERIA: Tratamiento Informático de la Información NIVEL: 1º GA CURSO: 23/24**

![](_page_15_Picture_256.jpeg)

Las líneas de actuación en el proceso enseñanza-aprendizaje que permiten alcanzar los objetivos de la

![](_page_16_Picture_0.jpeg)

![](_page_16_Picture_2.jpeg)

MD850203 Versión 3 Fecha: 20-9-23 Página 17 de 36

## **MATERIA: Tratamiento Informático de la Información NIVEL: 1º GA CURSO: 23/24**

unidad versarán sobre:

• La elaboración de documentos (manuales, informes y partes de incidencia, entre otros).

![](_page_16_Picture_256.jpeg)

![](_page_17_Picture_0.jpeg)

![](_page_17_Picture_2.jpeg)

MD850203 Versión 3 Fecha: 20-9-23 Página 18 de 36

![](_page_17_Picture_230.jpeg)

- La elaboración de documentos (manuales, informes y partes de incidencia, entre otros).

![](_page_17_Picture_231.jpeg)

![](_page_18_Picture_0.jpeg)

![](_page_18_Picture_2.jpeg)

MD850203 Versión 3 Fecha: 20-9-23 Página 19 de 36

## **MATERIA: Tratamiento Informático de la Información NIVEL: 1º GA CURSO: 23/24**

• Realizar presentaciones relacionadas con informes o documentación empresarial.

Las líneas de actuación en el proceso enseñanza-aprendizaje que permiten alcanzar los objetivos de la unidad versarán sobre:

- La elaboración de documentos (manuales, informes y partes de incidencia, entre otros).

![](_page_18_Picture_222.jpeg)

![](_page_19_Picture_0.jpeg)

![](_page_19_Picture_2.jpeg)

MD850203 Versión 3 Fecha: 20-9-23 Página 20 de 36

**MATERIA: Tratamiento Informático de la Información NIVEL: 1º GA CURSO: 23/24**

### <span id="page-19-0"></span>**6.- ESTRATEGIAS METODOLÓGICAS.**

#### <span id="page-19-1"></span>**6.1.- Aportación al Proyecto Lingüístico del centro (PLC)**

Desde el módulo de Tratamiento Informático de la Información se promoverá la lectura de textos relacionados con el módulo. Además, se realizarán actividades que fomenten buenas prácticas comunicativas que contribuyan al desarrollo crítico de nuestro alumnado.

#### <span id="page-19-2"></span>**6.2.- Estrategias Metodológicas**

#### **Estratégica metodológica en docencia presencial.**

La metodología será activa, participativa y práctica, de tal forma que el proceso de enseñanzaaprendizaje sea un proceso dinámico en el que el/la alumno/a aprenda interaccionando con el profesor y con el resto de compañeros. Además, se usarán metodologías interdisciplinares, estableciendo conexiones con otros módulos del mismo ciclo, como por ejemplo Comunicación y Atención al Cliente, elaborando cartas con el procesador de textos Word, etc.

Al inicio de cada unidad se proyectará una presentación de PowerPoint que servirá de apoyo para explicar los contenidos de la unidad.

Si fuera necesario, se facilitará al alumnado información adicional a través de la plataforma Google Classroom del instituto, blogs, direcciones Internet que contengan materiales, vídeos, cursos que puedan facilitarle ayuda para adquirir más conocimiento o reforzar los ya adquiridos. A continuación, se trabajarán las actividades y ejercicios prácticos propuestos. Se finalizará la unidad con un resumen de lo aprendido.

#### <span id="page-19-3"></span>**6.3. Instrumentos de evaluación.**

Los instrumentos de evaluación serán variados para permitir que la información sobre la marcha del proceso de enseñanza-aprendizaje sea completa. Los clasificaremos en los siguientes grupos:

Pruebas objetivas:

- Estas pruebas consistirán en ejercicios prácticos de cada uno de los bloques, salvo en el bloque de informática básica y sistema operativo Windows y Redes, que será tipo test y preguntas de respuesta corta y ejercicios prácticos, estas pruebas tendrán las siguientes pautas:
- Aplicación de las técnicas y métodos vistos en cada módulo y solicitados en cada ejercicio.
- Aplicación correcta en los ejercicios de las técnicas funciones explicadas en cada módulo (Tablas, Correspondencia, funciones, etc).
- Presentación de documentos, diseño, orden y limpieza.
- Redacción, ortografía, etc.

#### Actividades y trabajos:

- Estas se evaluarán mediante la entrega vía plataforma Google Classroom de nuestro instituto o a través de correo electrónico facilitado a cada alumno/a, con nuestro dominio, en las fechas previstas.
- Se tendrá en cuenta las técnicas utilizadas y procesos adecuados.
- Redacción, corrección ortográfica.
- Presentación de documentos, diseño, orden y limpieza.
- Puntualidad en la entrega de las actividades y trabajos.

![](_page_20_Picture_0.jpeg)

![](_page_20_Picture_2.jpeg)

MD850203 Versión 3 Fecha: 20-9-23 Página 21 de 36

#### **MATERIA: Tratamiento Informático de la Información NIVEL: 1º GA CURSO: 23/24**

Dada la vinculación que tiene el Centro con la lectura y la CCL, una parte de los trabajos, que forman parte de los instrumentos de evaluación exigirán la lectura y la mejora de la expresión oral y escrita.

Así mismo se fomentará la lectura de artículos de la actualidad relacionados con el tema propuesto.

## <span id="page-20-0"></span>**7.- MATERIALES DIDÁCTICOS.**

#### • **Libro de texto:**

Libro de texto recomendado: Tratamiento Informático de la Información Editorial Editex; Autor: Rosa Purificación Aguilera López; ISBN 978-84-1321-878-6. Además, para los distintos bloques temáticos se le facilitarán apuntes a través de la plataforma Google Classroom del Centro, distintas páginas webs, libros de sistemas operativos y ofimática que se encuentran en el aula para consulta, los distintos ejercicios están disponibles en la plataforma Google Classroom del instituto para que el alumno pueda bajárselos y hacer uso de ellos.

#### • **Hardware y Software existente en el aula.**

- 31 equipos informáticos
- 1 impresora Láser (en red)
- 1 red Local.
- Conexión a Internet Fibra óptica.
- Proyector de vídeo.
- Pantalla de Proyección.
- Software (Sistema Operativos Windows, paquete ofimático, audio y vídeo, Navegadores, Google Drive, Gmail., Software Italc para control del aula).

#### • **Otros recursos y materiales.**

- Biblioteca (2 ordenadores con conexión a internet (Andared) y libros sobre el material informático para su consulta)
- Plataforma Google Classroom del Instituto.

## <span id="page-20-1"></span>**8.- CRITERIOS DE CALIFICACIÓN, PONDERACIÓN DE RESULTADOS DE APRENDIZAJE Y RECUPERACIÓN.**

#### <span id="page-20-2"></span>**8.1. Criterios de calificación.**

La aplicación del proceso de evaluación continua del alumnado requerirá, en la modalidad presencial, su asistencia regular a clase y su participación en las actividades programadas para los distintos módulos profesionales del ciclo formativo.

La evaluación del alumnado será realizada por el profesorado que imparta cada módulo profesional del ciclo formativo, de acuerdo con los resultados de aprendizaje, los criterios de evaluación y contenidos

![](_page_21_Picture_0.jpeg)

![](_page_21_Picture_2.jpeg)

MD850203 Versión 3 Fecha: 20-9-23 Página 22 de 36

**MATERIA: Tratamiento Informático de la Información NIVEL: 1º GA CURSO: 23/24**

de cada módulo profesional, así como las competencias y objetivos generales del ciclo formativo asociados a los mismos.

Para los alumnos de primer curso se realizarán tres evaluaciones parciales la última en mayo. En segundo curso serán dos parciales. Además de éstas, se llevará a cabo una sesión de evaluación inicial y una sesión de evaluación final en cada uno de los cursos académicos.

El alumnado de primer curso de oferta completa que tenga módulos profesionales no superados mediante evaluación parcial, o desee mejorar los resultados obtenidos, tendrá obligación de asistir a clases y continuar con las actividades lectivas hasta la fecha de finalización del régimen ordinario de clase que no será anterior al día 22 de junio de cada año.

La evaluación conllevará una calificación que reflejará los resultados obtenidos por el alumno o alumna en su proceso de enseñanza-aprendizaje. La calificación de los módulos profesionales de formación en el centro educativo y del módulo profesional de proyecto se expresará en valores numéricos de 1 a 10, sin decimales. Se considerarán positivas las iguales o superiores a 5 y negativas las restantes.

La calificación obtenida en cada evaluación, será el resultado de la suma de los resultados de aprendizaje, correspondientes a las unidades temáticas impartidas en la misma. Una vez obtenida la proporcionalidad correspondiente al sistema numérico de notas establecido, es decir de 1 a 10.

Como medida de apoyo al alumnado y para facilitar la superación de los módulos que le puedan resultar más complicados, este departamento ha establecido un sistema de recuperación consistente en:

- 1. Prueba de recuperación tras cada evaluación parcial, y que versará sobre los criterios de evaluación o resultados de aprendizaje, no superados, en dicha evaluación.
- 2. Prueba de recuperación final, se realizará antes de la última evaluación parcial. El contenido de la prueba será el necesario para recuperar aquellos criterios de evaluación o resultados de aprendizaje, no superados durante el curso.

Los criterios de calificación para cada una de las materias vistas en cada evaluación serán las que figuran en a continuación, en la que se indican los % de ponderación sobre cada nota para el cálculo de la nota de evaluación:

El alumno/a tendrá una calificación positiva (mayor o igual a 5) en cada resultado de aprendizaje, la calificación final del módulo será la suma de las distintas calificaciones obtenidas habiéndole aplicado a cada resultado de aprendizaje la ponderación correspondiente.

La Unidad de Operatoria de Teclados (Mecanografía), se practicará durante todo el curso, por lo que regularmente se realizarán pruebas para comprobar su evolución y obtener la calificación de la evaluación, aunque en esta unidad los resultados de la 3ª Evaluación serán los que dicten si tienen superados los criterios de evaluación.

La prueba de Operatoria de teclados consistirá en la copia, sin mirar al teclado y con los dedos posicionados correctamente en el teclado, de un texto de cinco minutos, a la velocidad correspondiente a la Evaluación.

Velocidad 1ª Evaluación: 100 p/m (Copiar textos, mínimo nivel 4 más 4 lecciones y pruebas de velocidad 5 minutos.)

![](_page_22_Picture_0.jpeg)

![](_page_22_Picture_2.jpeg)

MD850203 Versión 3 Fecha: 20-9-23 Página 23 de 36

**MATERIA: Tratamiento Informático de la Información NIVEL: 1º GA CURSO: 23/24**

Velocidad 2ª Evaluación: 150 p/m (Copiar textos, mínimo nivel 6 más 4 lecciones y pruebas de velocidad de 5 minutos.) Velocidad 3ª Evaluación: 200 p/m (Copiar textos, mínimo nivel 7 más 4 lecciones, más alfanumérico, velocidad y perfección y pruebas de velocidad 5 minutos.)

El coeficiente de error máximo será de un 2 %

Cualquier prueba, trabajo, proyecto, ejercicio, etc., podrá considerarse suspenso si se tiene constancia de que el alumno ha copiado, ha permitido que se copiara o ha participado en alguna estrategia orientada a obtener los resultados académicos esperados por métodos inadecuados. Los trabajos deberán presentarse en la fecha fijada para poder aprobar la materia, salvo justificación que acredite dicha entrega en la fecha establecida.

Para la evaluación final del módulo se calculará la suma de las calificaciones de los distintos resultados de aprendizaje.

## **RÚBRICA DE EVALUACIÓN**

A modo de ejemplo, en el primer trimestre, para la calificación de la unidad didáctica 5 que trata sobre el procesador de textos Word, la rúbrica a utilizar será semejante a la siguiente:

![](_page_22_Picture_217.jpeg)

![](_page_23_Picture_0.jpeg)

![](_page_23_Picture_2.jpeg)

MD850203 Versión 3 Fecha: 20-9-23 Página 24 de 36

![](_page_23_Picture_325.jpeg)

#### <span id="page-23-0"></span>**8.2.- Ponderación de los Resultados de Aprendizaje y/o de los Criterios de evaluación**

![](_page_23_Picture_326.jpeg)

#### <span id="page-23-1"></span>**8.3- Medidas de Recuperación**

En caso de obtener calificación negativa (inferior a 5) en la media obtenida de los resultados de aprendizaje se realizará su recuperación al finalizar la evaluación correspondiente. Si se vuelve a obtener una calificación negativa en la recuperación de la 1ª y/o 2ª evaluación y/o 3ª evaluación, se realizaría una nueva recuperación de los contenidos no superados en la convocatoria ordinaria de junio.

En cualquier caso, la recuperación será personalizada para el alumno en base a los criterios de evaluación no superados, informando previamente al alumno/a sobre esta cuestión.

Una vez realizada dicha recuperación se sustituirá la calificación obtenida originalmente por la obtenida en la recuperación, aplicando los porcentajes correspondientes y calculando la media aritmética del trimestre con la nueva calificación.

Para la evaluación final del módulo se calculará la suma de las calificaciones de los distintos resultados de aprendizaje, habiéndole aplicado la ponderación de cada uno de ellos a las notas y trabajos.

![](_page_24_Picture_0.jpeg)

![](_page_24_Picture_2.jpeg)

MD850203 Versión 3 Fecha: 20-9-23 Página 25 de 36

## **MATERIA: Tratamiento Informático de la Información NIVEL: 1º GA CURSO: 23/24**

## <span id="page-24-0"></span>**9.- INDICADORES DE LOGRO SOBRE LOS PROCESOS DE ENSEÑANZA Y PRÁCTICA DOCENTE.**

#### **Indicadores enseñanza:**

Se miden mediante los siguientes parámetros, una vez por trimestre, y en función de su resultado, se adoptan las medidas correctivas adecuadas

**.- Programación impartida**: este indicador mide en porcentaje, el número de temas impartidos en el trimestre, entre el número de temas que se había previsto impartir en el mismo. Tiene que ser superior al 85%.

**.- Horas impartidas**: este indicador mide en porcentaje, el número de horas impartidas en el trimestre, entre el número de horas que se habían previsto durante el mismo. Tiene que ser superior al 90%.

**.- Asistencia del alumnado:** este indicador también se expresa en porcentaje. Se calcula el número de faltas totales del grupo (justificadas o no), del alumnado que asiste regularmente a clase, y se divide entre el número de horas totales que se han impartido en el trimestre. La cantidad que se obtiene se detrae del 100%. Tiene que ser superior al 90%.

**.- Alumnado aprobado**: también se expresa en porcentaje. Es la división entre el número de alumnos aprobados en el grupo en cada trimestre, entre el número total de alumnos que componen el grupo y asisten regularmente a clase.

Para CFGM: Tiene que ser superior al 65 %.

**Indicadores de la práctica docente:** Otro aspecto a evaluar es la propia práctica docente. Como ejemplos de estos indicadores están los siguientes.

**.- Uso de las TIC en el aula:** este indicador mide el número de veces que se hace uso de las TICs en el aula, tanto por parte del alumnado, como por el profesorado. Es un buen indicador para alcanzar una de las líneas de actuación en el proceso de enseñanza aprendizaje *(la utilización de aplicaciones informáticas y nuevas tecnologías en el aula).* Se acuerda en el departamento hacer uso de las TIC, al menos 5 veces por trimestre.

**.- Actividades motivadoras:** este indicador mide el número de veces que se realizan actividades *distintas* a las habituales de enseñanza- aprendizaje, (tales como dinámicas de grupo, debates, trabajos de investigación, gamificación, uso de otros espacios, etc), que hacen que el desarrollo del módulo se haga distinto y motivador para el alumnado. Se acuerda en el departamento realizar actividades motivadoras, al menos 1 vez por trimestre

#### <span id="page-24-1"></span>**10- MEDIDAS DE ATENCIÓN A LA DIVERSIDAD.**

Dadas las diferentes vías de acceso a los ciclos formativos, la diversidad de alumnado en el aula puede ser un hecho. Por lo tanto, se diseñarán actividades que pueda atender a esta diversidad.

A nivel de programación de aula se tomarán las siguientes medidas:

- Se propondrán actividades adaptadas a los diferentes niveles de alumnado para que todos puedan conseguir los objetivos mínimos marcados por el módulo.
- Fomentar el trabajo en grupo.
- Programar una organización de contenidos de acuerdo a los diferentes niveles de los alumnos.

![](_page_25_Picture_0.jpeg)

![](_page_25_Picture_2.jpeg)

MD850203 Versión 3 Fecha: 20-9-23 Página 26 de 36

## **MATERIA: Tratamiento Informático de la Información NIVEL: 1º GA CURSO: 23/24**

- Modificar si fuera necesario el tipo de pruebas de exámenes para aquellos alumnos/as con alguna dificultad.

### **.- DETECCIÓN.**

La detección de necesidades educativas especiales en el alumnado se hace mediante el análisis del expediente del alumnado, así como del apartado correspondiente en Séneca.

#### **.- ACTUACIONES.**

Ante las necesidades educativas especiales del alumnado, en FP., no se pueden hacer adaptaciones curriculares significativas, pero si se le pueden proporcionar al alumnado diferentes estrategias y métodos, para que adquieran los resultados de aprendizaje previstos.

Para atender la diversidad del alumnado, se contará con actividades de diversas características, acordes a las demandas que se vayan presentando.

## **.- EVALUACIÓN.**

La evaluación del alumnado se llevará a cabo, mediante los instrumentos de evaluación que se han comentado anteriormente (pruebas objetivas prácticas, actividades, trabajos, etc.) con el fin de que se atienda la diversidad del alumnado, y se cuente con diversos registros de cada uno de ellos.

Para este alumno/a, en las pruebas objetivas se les dará más tiempo o serán más cortas.

## <span id="page-25-0"></span>**11.- EVALUACIÓN DE LA PROGRAMACIÓN.**

Trimestralmente y a través del Departamento, se realizará una evaluación de los diferentes aspectos de la programación para su posible revisión y reformulación de los planteamientos iniciales, procediendo a introducir los ajustes necesarios para su adecuación al contexto específico.

Al tratase de un centro en el que se encuentra implantado un sistema de calidad, hay establecidos unos controles que permiten al profesorado realizar cambios en la metodología y la programación cuando se detectan desviaciones en cuanto al cumplimiento de determinados porcentajes.

Del mismo modo tenemos establecidos indicadores para asegurar un porcentaje adecuado de alumnado que supere la materia. Estos mecanismos nos irán avisando para que, en caso de no alcanzar el indicador, podamos reorganizar los contenidos, modificar las actividades o cambiar la metodología para poder llegar al alumnado y conseguir que este disfrute con su trabajo y esfuerzo, consiguiendo los resultados óptimos.